产品解决方案

测试技术与自动化卷 **Test Technology and Automation** 

**Markets by hite the** 

数字示波器波形显示处理技术

# Waveform Display Process Technology for the DSO

郭献宏1.2,王庚斗3,褚洪3 (1中国电子科技集团公司第41研究所) (2电子测试技术国家重点试验室) (3将军集团济南卷烟厂) GUO Xiang-hong, WANG Geng-dou, CHU Hong (1 NO.41 Research Institute of CETC) (2 Electronics Test Techonology National Improtant Lab) (3 Jinan Cigarette Factory, General Tobacco Group Company., Ltd)

 $12<sub>0</sub>$ 

要: 本文作者根据多年从事示波器软件经验, 简单介绍示波器波形的显示方式和波形做图方法。 (6) 增 关键词:可变余辉;无限余辉;平均 文献标识码: A 中图分类号: TM39 文章编号: 1003-0107(2004)07-0012-02 Abstract: This paper bases author's several years experience in the DSO development of software, mainly introduces waveform display mode and waveform graphics of the digitizing oscilloscope. Key words: variable persistence; infinite persistence; averaging @ CLC number: TM39 Article ID: 1003-0107(2004)07-0012-02 @ **Documents codes: A** 

# $1.$ 前言

数字示波器一般有三种显示波形 的方法:可变余辉、无限余辉和平均。 可变余辉和无限余辉对示波器来说是 新技术。平均显示有的选择连续平均, 也有采用最终平均, 即所选择的重复 采样达到时才进行平均, 为用户提供 了更强的观察电路信号的能力。本文 主要介绍这些显示方式软件是任何实 现的。随着大规模可编程逻辑器件的 发展, 使得很多软件功能由硬件完成, 如使用硬件平均等。本文不作介绍。

# 2.图形系统

图 1 中输入电路包括衰减器和偏 移电路、使信号处于取样器A/D变换器 的工作范围之内。取样器完成取样一 保持功能。取样窗口足够窄, 以保证带 宽要求。

被取样的数据经过 A/D 变换器将 每个样品转换成bit位数据,这些数据 值被存储在高速存储器中, 每个采集 周期存储足够的样点(大于显示到屏幕 上的样点数),而显示到屏幕上的样点

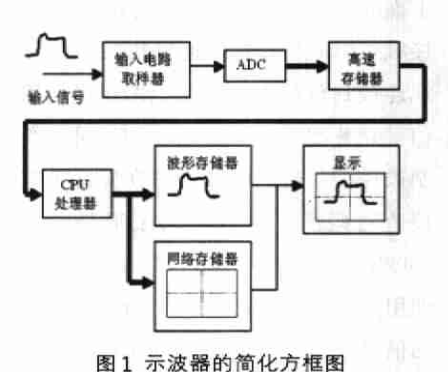

数与水平扫速设置有关。

当第一个采集周期完成时, 微处 理器从高速存储器读取数字化值, 处 理这些样点,并把这些点以bit数据存 储在波形象素存储器中。显示电路每 隔1/60秒读一次波形存储器,并把这 些象素点显示在屏幕上。

示波器一般采用两个存储区, 一 个用来产生刻度,另一个用于活动的 波形, 采用这样的存储区有以下几个 优点:①使刻度或者说静止显示与活动 的波形显示分开, 这种方法由于软件 不必花费时间去计算刻度,因此,当显 示和擦除波形时, 获得了加快屏幕更 新速率的效果。②波形和刻度能以两 种不同的亮度进行显示, 即半亮和全 亮、这使用户容易区分波形和刻度。

波形和刻度存储器被看做是微处 理器的RAM、图形存储器中的每一个位 对应屏幕上的一个象素。当微处理器 在存储器中置一个位时、它就代表屏 幕上的一个点。

有关显示的选择有两种不同的方 法,一种是光栅显示,另一种是传统示 波器中所使用的矢量显示。优先选择 的是光栅显示,因为光栅显示的存储 器、对保持无限余辉波形来说是合乎 自然的图象存储器。一旦在显示存储 器中设置一个点, 它就一直保留着, 直 到微处理器把它清除为止。

# 3. 屏幕更新速率的重要性

示波器的设计目标之一是以非常 快的速度把波形展现在屏幕上。由于 种种原因, 屏幕更新速率对数字示波 器的性能具有更大影响。影响示波器 更新速率重要性能的几个原因如下:

(1)为了给用户一种示波器正在实 时地工作和正在响应着输入信号条件的

 $\overline{\textbf{U}}$  $\circ$ 

 $\Omega$  $\subset$ 

 $\overline{\mathbb{C}}$ 

 $\hat{v}$ 

Ġ,

 $\circ$ 

lutt

 $\circ$ 

 $\Box$ 

测试技术与自动化卷 **Test Technology and Automation** 

变化的感觉,波形必须每秒至少更新10 次,更新速率越高,示波器就敏感。

(2)屏幕更新速率影响呆滞时间, 这个时间是示波器处理波形所花费的 时间,而不是等待触发的时间,减少呆 滞时间即可减少丢失的触发链。通常, 丢失触发不是重要的,除非这个触发 发生在一个包含用户正在观察的不频 繁出现的错误的波形上。

(3)增加更新速率即增加了将被显 示的信号观测带宽。这是因为随机重 复示波器通过对同一信号进行多次取 样获得了很宽的带宽,在给定的周期 内,信号被取样的次数越多,带宽也就 越宽。例如, 窄毛刺或垂直尖峰信号, 捕捉毛刺的概率跟毛刺宽度与取样时 间之比有关。为了取样毛刺,常常增加 所检测的数据链的长度。

如果用户观察一个不频繁出现的 问题,屏幕更新速率是重要的,增加更 新速率就减少了为显示该问题所消耗 的时间。数字示波器一个重要特点之 一是它具有非常高的更新速率。在可 变余辉方式屏幕每秒种更新达20,000 个点, 在无限余辉方式达到每秒50, 000个点。下面阐述用于获得如此高的 耕新速率的作图算法。

### 4. 算法

#### 4.1 高速作图算法

高速作图程序的设计采用两种方 法取消了浮点运算:

(1)利用查表把数字样品值转换成 屏幕上的Y值。仅仅当一个放大系数设 置被改变时,这个表才重新计算一次。

(2) 对 X 轴, 采用 32 位整数形式, 高16位表示象素中的X值,低16位表 示精度。

一个高速作图的pascal 程序表示 如下。该程序实际上是汇编语言代码, 含有17个语句,其中的5个语句用于 在屏幕上直接进行点的作图。

Integer Variabes (Pascal Program)  $X = X$  Value in pixels, number between o and 500

 $Y = Y$  value in pixels, number between o and 255

 $A_to_d_data = Sample value$ , 0 to 127  $Number_of\_points = number of points$ to be plotted

 $Long X = 32$  bit integer  $16$  MSBs = X in pixels  $16$  LSBs = accuracy bits  $Long\_ delta_x = step size$  [Sample format as Long\_ x J Plotting Routine in Pascal ] For  $1: = 1$  to Number of points DO **BEGIN**  $X: = Long_x / 65536$ ; { Compute X in

- pixels}  $Long_x: = Long_x + Long$  delta\_x; {
- Add delda for next points}  $Y: = \text{Vertical\_table(A_to_d\_data[1])};$
- {LookupY value in table}  $Plot(X,Y);$  {Plot point on screen}

END

… ········

该显示程序作图一个点用 18us, 在无限长余辉方式, 一秒钟内能够采 集并作图高达50,000个点的波形。

# 4.2 平均算法

示波器采用连续平均算法,也被 称为指数平均。这种算法在其它的一 些应用中已被采用,但是有关这种算 法的介绍都很有限, 尤其是把它用在 示波器中, 有关介绍就更少了。该算法 把记录的波形分成501个时间槽,落在 某个时间槽内的所有样品一起被平均。

也考虑了其它几种平均算法。一 种方法是最终平均、就是当所采集的 样品数目达到要求以后进行平均。对 每个时间槽的平均只是简单地对落在 该时间槽内的全部样品进行平均。最 终平均的 计算能够用下式表示:

 $V_{\text{avg}}=[V(1)+V(2)+\cdots+V(N)/N (1)]$ 

其中 $V(1)$ ,  $V(2)$ , …….. $V(N)$ 是 对该时间槽的取样值, N是为了平均所 选择的样品数目, V\_avg 是对该时间槽 的平均值。

最终平均与示波器的显示方式无 关, 因为平均和显示更新是在最终平 均完成后作到的。信号的后来变化没 有反映在屏幕上。更新显示的唯一方 法是通过仪器提供的清除功能,才能 重新进入平均过程。当信号正在变化 或者正在探测不同的信号时、让用户 按清除功能键,显然是不方便的。(注: 为了通过GP-IB采集数据,示波器也 采用了最终平均)

理想的连续平均的方法是动态平 均。所谓动态平均, 就是连续地采集新 的样品, 对每个时间槽的平均是在落 在该时间槽内的前N个样品进行平均。 动态平均的等式表达如下:

 $\frac{1}{\sqrt{2}}$ 

V\_avg(K)=(V(K+1-N)+V(K+2-N)  $+ \cdots$   $+ V(K))/N$  (2)

 $\sharp$  中V(K+1-N)  $V(K+2-N)$  …  $V(K)$ 是对应该时间槽的前N个样品, V avg (K) 是第 K 次的平均值。

动态平均的缺点是需要大量的存储 器去完成, 对每个时间槽都必须存储前 N个样品值。例如, 对两个通道, 501个 时间槽, 每个时间槽存储一个字节, 为 了进行8个样品的动态平均, 要求存储 容量为8016个字节 (2 × 501 × 1 × 8), 为了进行256个样品的动态平均,则要 求有 256.512个字节的存储器容量。

13

示波器的连续平均算法,两个通 道总共使用8016个字节。每次平均都 是首先把前一次的平均值乘以(N- 1)/ N, 然后加上新样品值的 1/N 倍来进 行计算的。其算式为:

 $V_{avg}(K)=((N-1)/N)V_{avg}(K-1)+(1/N)V$  $(K)$   $K>=N$ 

 $V\_{avg}(K)=((K-1)/K)V\_{avg}(K-1)+(1/K)$  $V(K)$   $K < N$  (3)

其中V(K)是当前的样品值, N是所 选择的平均次数, V\_avg(K)是对该时 间槽的当前平均值, V\_avg(K-1) 是对 该时间槽的上一次平均值。

为了保持精度和快速运算, 采用 了上述等式改进形式, 对每个样品也 进行了求和 Sum(K)运算。

Sum  $(K)=Sum(K-1)-V\_{avg}(K-1)+256$  $\times$  V(K) (4)

 $V_{\text{avg}}(K)$ = Sum  $(K)$  / N(5)

V(K) 值乘上一个系数 256 (即它 被偏移8位)是为了保持精度, 使Sum  $(K)$  和  $V_{\text{avg}}(K)$ 中的低 8 位变成精度 位。每个时间槽需要存储8个字节: Sum (K) 用4个字节, V avg(K)用2个字节, 平均次数 N 也用 2 个字节。

# **5.结束语**

以上是对示波器的波形算法分析, 在实际的软件实现时,为了减少波形 显示占用的时间, 一般都用汇编语言 实现。◆